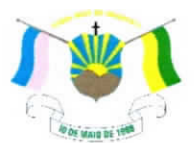

PREFEITURA MUNICIPAL DE VENDA NOVA DO IMIGRANTE- ES

## LEI  $N^{\circ}$  1.460/2022

## SOBRE ALTERAÇÃO **DISPÕE** DA **LEI** MUNICIPAL Nº 779 DE 03 DE JULHO DE 2008 E DÁ OUTRAS PROVIDÊNCIAS.

O Prefeito Municipal de Venda Nova do Imigrante, Estado do Espírito Santo, no uso de suas atribuições legais faz saber que a Câmara Municipal aprovou e eu sanciono a seguinte:

## $LEI:$

Art.1º Fica alterado o parágrafo 1º do artigo 1º da Lei Municipal nº 779/2008, passando a ter a seguinte redação:

" $\S 1^{\circ}$  – A gratificação de produtividade de que trata o caput deste artigo será paga a todos os médicos mensalmente e individualmente de acordo com o quantitativo de consultas realizadas no valor de R\$ 4,00 (quatro reais) por consulta."

Art. 2º As demais disposições da lei municipal nº 779/2008 permanecem inalteradas.

Art. 3º Esta Lei entra em vigor na data da sua publicação.

Art. 4° Revogam-se as disposições em contrário.

Registre-se. Publique-se. Cumpra-se.

Venda Nova do Imigrante/ES, 23 de março de 2022.

## **JOÃO PAULO SCHETTINO MINETI Prefeito Municipal**

Av. Evandi Américo Comarela, 385, Esplanada, Venda Nova do Imigrante/ES – CEP: 29375-000 Autenticar docun**Teksfonext(28) 2546 4188** vni.es.gov.br/spl/autenticidade com o identifrentitra 350634996780634908490050093. Canaraentessgion by stultatrantedadeorme MP n° dromap definition of product and the control of the control of the control of the control of the control of the<br>Conforme MP ht 2.2002.2009 b purintiw a prosecutive set chaves Publicas Brasileira - ICP -Brasil.